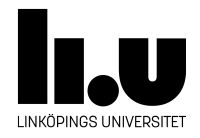

# TDIU16: Process- och operativsystemprogrammering

## **Associativ container**

Klas Arvidsson, Daniel Thorén, Filip Strömbäck

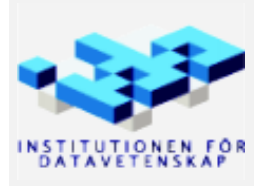

Höstterminen 2018 2020-03-06

### **1 Mål**

I ett operativsystem behöver man ofta hålla reda på olika resurser, och ge dem "namn" (i form av exempelvis heltal) på ett säkert sätt. Därför ska du i denna uppgift implementera en modul som fungerar som en associativ datacontainer där värden kan stoppas in för lagring.

Vi kommer behöva denna struktur senare i Pintos för att hålla reda på vilka filer en viss process har öppnat. Vi vill ge varje öppen fil ett id (en "nyckel" unikt för det datat), och vi vill kunna komma ihåg vilken fil som fick vilket id för att kunna läsa och skriva till filerna. Detta skulle man kunna göra med en std::map<int, File \*>, vilket är i princip vad vi ska implementera här.

## **2 Uppgift**

De funktioner och datatyper som behövs för att implementera modulen beskrivs nedan.

En programmodul består av två filer. En header-fil (här map.h) som specificerar (deklarerar) de datatyper och funktioner modulen tillhandahåller, och en implementationsfil (här map.c) som definerar varje funktion. Dessutom behövs ett eller flera huvudprogram (main.c, ...) för att testa modulen noggrant. Huvudprogrammet inkluderar header-filen för modulen.

En början till ett testprogram finns i src/standalone/lab02/ i Pintos-repositoryt (se "Installation" i Pintoswikin).

Tänk på att kontrollera att givna argument till alla funktioner som ingår i modulen är giltiga innan de används. Det bör naturligtvis göras internt i funktionerna, annars måste ju kontrollerna skrivas om varje gång funktionen anropas. Fundera på vad som bör hända då felaktiga indata skickas till en funktion. Det viktiga är att felaktig användning inte ska orsaka en krasch.

I det följande hör varje deklaration till header-filen, medan implementationen av funktionerna som beskrivs hör till implementationsfilen (som vanligt alltså).

```
#include <stdbool.h>
```
Behövs för att kunna använda datatypen bool i C.

#define PANIC(message) do { printf("PANIC: %s\n", message); exit(1); } while (0)

En preprocessor-definition som kan användas om något går allvarligt fel eller om det är oklart vad som skall hända, t.ex. om listan är full. Detta makro finns i Pintos (men avslutar lite annorlunda). Du kommer att använda din associativa container inuti Pintos sen, där kommer PANIC att avsluta hela systemet. Fundera därför på vilken typ av fel som är så allvarliga att hela systemet måste stängas av, och vilka delar som i stället bör hanteras genom att meddela den som anropade funktionen om att något gick fel.

```
typedef char* value_t;
typedef int key_t;
```
För att enkelt kunna byta ut den datatyp som används som nyckel, och datatypen på värdet som lagras med varje nyckel definieras "alias" för dessa typer. I fortsättningen används bara aliaset, aldrig den bakomliggande typen.

```
struct map; /* stores all objects in list or array */
```
En datatyp för att representera hela containern (med alla nycklar och värden). En pekare till denna måste alltid skickas med som parameter till funktionerna som manipulerar containern för t.ex. insättning och sökning. För att representera containern internt har du huvudsakligen två aternativ:

#### **Alternativ 1:**

Du kan definiera en array av fast storlek som lagrar en samling värden. Nyckeln behöver inte lagras, utan indexet i arrayen fungerar som nyckel. Ungefär som en otroligt förenklad hashtabell. Denna lösning är speciellt effektiv då värdet för en nyckel söks, eftersom det då bara är att indexera arrayen med nyckeln. För att ytterligare förenkla förutsätter vi att värdet som skall lagras för varje nyckel är en pekare av något slag. Detta gör att oanvända positioner i arrayen kan hållas reda på genom att sätta dem till *NULL*. Tänk på att hantera fallen då listan är full. Följande deklarationer behövs:

```
/* symbolisk konstant för att lätt kunna ändra storleken
   i fortsättningen används denna då storleken behövs */
#define MAP_SIZE 128
```

```
struct map
{
  value_t content[MAP_SIZE];
};
```
**Alternativ 2:** (rekommenderas för de som kan lite mer)

Du kan använda den länkade lista som finns i Pintos (uppgift X3) för att hålla reda på samlingen värden och dess nycklar. Här behövs ingen fast storlek eftersom listan kan växa dynamiskt, alltså slipper du hantera fallen då listan är full. Å andra sidan måste minnet allokeras och återlämnas korrekt, och eftersom listan saknar index måste nyckeln lagras tillsammans med varje värde. En struct definieras till detta.

```
struct association
{
  key_t key; /* nyckeln */
          value_t value; /* värdet associerat med nyckeln */
  /* list-element för att kunna sätta in i listan */
  struct list elem elem;
};
struct map
{
  /* listan med alla lagrade associationer */
  struct list content;
  /* räknas upp varje gång en ny nyckel behövs */
  int next_key;
};
```
#### **Operationer:**

Oavsett vilken representation du väljer ska containern ha följande operationer:

```
void map_init(struct map* m);
```
Denna funktion motsvarar en konstruktor i C++ och måste anropas manuellt varje gång en variabel av typen *struct map* skapas. Alla datamedlemmar i *struct map* ska här initiearas till kända värden som ger en tom container.

```
key_t map_insert(struct map* m, value_t v);
```
En funktion för att sätta in en ny associering. Värdet anges som parameter. Värdet läggs till samlingen och den nyckel det fick returneras. Den som tar emot den returnerade nyckeln skall senare kunna använda den för att få fram värdet igen.

#### <span id="page-3-0"></span>value\_t map\_find(struct map\* m, key\_t k);

Då värdet för en viss nyckel söks anropas dennna funktion. Värdet returneras om det hittas, annars returneras *NULL*. Det är upp till den som anropar att kontrollera att något hittades.

#### value\_t map\_remove(struct map\* m, key\_t k);

En funktion för att ta bort en association ur samlingen. Fungerar som *map\_find*, men tar även bort det funna värdet ur samlingen.

Utöver ovanstående basfunktionalitet kommer det att finnas behov av lite mer avancerade funktioner. Nedanstående nyttjar funktionspekare (jämför med lambdafunktioner eller funktionsobjekt i C++) för att vara generella, men det går även bra att senare implementera just de specifika varianter som behövs istället.

```
void map_for_each(struct map* m,
                  void (*exec)(key_t k, value_t v, int aux),
                  int aux);
```
Tanken är att funktionen skall gå igenom hela samlingen associationer (alla nycklar och värden) och anropa *exec* för varje association. Pekaren till funktionen *exec* anges som som andra argument. Den tredje parametern skickas direkt vidare till varje anrop av *exec*. Den kanske inte behövs i alla lägen, men kan vara bra att ha ibland.

Tittar vi på andra parametern ser vi att det är en pekare till en funktion som tar tre parametrar och returnerar *void*. Just detta syntax ser lite struligt ut i C, men tänk bort parenteserna runt ordet exec och stjärnan framför så ser du att det är en normal funktionsdeklaration man gjort om till pekare.

När man vet vilken funktion som behöver anropas på varje lagrad association kan man enkelt hårdkoda det funktionsanropet istället för att använda en funktionspekare som andraparameter. Om du tycker det är enklare så går det bra att göra så.

```
void map_remove_if(struct map* m,
                  bool (*cond)(key_t k, value_t v, int aux),
                  int aux);
```
Skall fungera precis som *map\_for\_each*, men om funktionen *cond* returnerar *true* när den anropats skall associationen (nyckel och värde) tas bort från samlingen. Bra att ha om alla eller vissa associationer skall tas bort och man dessutom vill behandla varje värde på något sätt precis innan borttagning, t.ex. avallokera minne eller stänga filer. Eftersom värdet förutsätts vara en pekare av något slag är det stor chans att den är dynamiskt allokerad. Dessutom kanske den pekar ut en struct som innehåller medlemmar som behöver avallokeras eller hanteras på annat sätt.

Även denna kan hårdkodas utan funktionspekare om så önskas.

### **3 Vanliga fel och funderingar**

Här finns några vanliga frågor gällande den här labben. Se också "Vanliga fel och funderingar" i Pintos-wikin för generella fel.

**Minnesläcka i den givna main** Programmet är inte helt färdigt (i och med att map inte är helt klar), så titta noga på kommentarerna kring YOUR CODE i källkoden, och hur programmet försöker frigöra minnet i slutet av programmet. Fundera på vilken del (map-strukturen, eller användaren av den) av programmet som har ansvaret för att frigöra minnet.